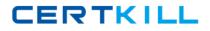

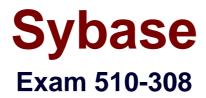

# sysbase powerbuilder professional 9.0

Version: 5.0

[Total Questions: 120]

https://certkill.com

## Topic 0, A

#### A

# Question No : 1 - (Topic 0)

What statements are TRUE for menus in an MDI? (Choose 2)

- **A.** A menu associated with a frame can also be used by sheets.
- B. Sheets that appear within a frame can have their own menus.
- C. A menu associated with a frame cannot use the ParentWindow pronoun.
- D. A menu cannot be dynamically assigned to a sheet.

### Answer: A,B

### Question No : 2 - (Topic 0)

How many events does the PowerObject system class have?

**A.** 2 **B.** 4

**C.** 6

**D.** 0

**Answer: D** 

### Question No : 3 - (Topic 0)

The default events for a Custom Class user object are:

- A. activate and deactivate
- B. constructor and destructor
- C. open and close
- D. idle and systemerror

# Answer: B

### Question No : 4 - (Topic 0)

By default PowerBuilder provides one global instance of what types of standard class user

objects? (Choose 3)

- A. Message object
- B. Error object
- **C.** DynamicStagingArea object
- D. Pipeline object
- E. TraceObject object

Answer: A,B,C

# Question No : 5 - (Topic 0)

Calling the DataWindow controls AcceptText() method (Choose 3)

- A. from a GetFocus event may cause an infinite loop.
- **B.** may trigger an ItemChanged event.
- C. from a LoseFocus event may cause an infinite loop.
- D. may trigger an ItemError event.

## Answer: B,C,D

## Question No : 6 - (Topic 0)

Which of the following identifies the PowerScript code to access a block of data specified by rows and columns?

Any la\_data

- A. la\_data = dw\_1.object.column\_one[1,1,3,4]
- **B.** la\_data = dw\_1.data[1,1,3,4]
- C. la\_data = dw\_1.object.data[1,1,3,4]
- **D.** la\_data = dw\_1.object.column\_one.primary.current[1,3]

### Answer: C

## Question No : 7 - (Topic 0)

Select the CORRECT Update statement that will perform an AcceptText() and keep the update flags on a DataWindow Control, dw\_1.

A. dw\_1.update (TRUE, TRUE)
B. dw\_1.update (TRUE, FALSE)
C. dw\_1.update (FALSE, TRUE)
D. dw\_1.update (FALSE, FALSE)

### **Answer: B**

Question No : 8 - (Topic 0)

The DataWindow Control function SelectRow \_\_\_\_\_

- A. highlights or removes highlights for a row and makes it the current row.
- **B.** allows the user to select one or more rows.
- C. works only with DataWindow controls and not DataStore objects.
- D. allows the user to select one and only one row.

#### Answer: B

### Question No : 9 - (Topic 0)

Which of the following DataWindow control functions will cause database activity to occur? (Choose 2)

- A. SelectRow()
- B. ReselectRow()
- C. DeleteRow()
- **D.** SetTransObject()
- E. Update()

Answer: B,E

### Question No : 10 - (Topic 0)

Which functions EXIST on the DataStore object? (Choose 3)

- A. SelectRow()
- B. GenerateResultSet()
- C. GetItemFormattedString()
- **D.** SetRowFocusIndicator()

#### \_\_\_\_\_

Question No : 11 - (Topic 0)

After executing the following script for DataWindow control dw\_1, which row in dw\_1 is the current row?

dw\_1.SelectRow(99, FALSE) dw\_1.ScrollToRow(20) dw\_1.SelectRow(21, TRUE) A. 99 B. 20 C. 21 D. No row is current

**Answer: B** 

## Question No : 12 - (Topic 0)

How can you generate HTML from a DataWindow?

Stringls\_htmldoc

- A. ls\_htmldoc = dw\_control.object.DataWindow.HTMLGen.Browser
- **B.** ls\_htmldoc = dw\_control.object.DataWindow.HTMLDW
- C. ls\_htmldoc = dw\_control.object.DataWindow.HTML
- **D.** Is\_htmldoc = dw\_control.object.DataWindow.Data.HTML

Answer: D

### Question No : 13 - (Topic 0)

After inserting or modifying rows in a grouped DataWindow, what functions should be called to ensure proper display?

A. SetSort() then Sort()

- **B.** Sort() then GroupCalc()
- C. FindCategory() then RowsMove()
- **D.** GetChanges() then Move()
- E. Reset() then Move()

# Answer: B

# Question No : 14 - (Topic 0)

- A Library List can be set for which of the following items?
- A. Window Painter
- **B.** Workspace
- C. PowerBuilder Library
- D. Target
- E. Project

### Answer: D

## Question No : 15 - (Topic 0)

Which of the following can be used to search for text across a multi-library PowerBuilder application? (Choose 2)

- A. Object Browser
- B. Library Painter
- C. Workspace Tab of System Tree
- **D.** Clip Window

## Answer: B,C

## Question No : 16 - (Topic 0)

The CloseQuery Window event:

- A. is executed immediately after the Close Window event.
- B. is executed immediately before the Close Window event.
- C. is NOT executed if the window was closed with the Windows Close box.
- **D.** returns a value of 1 if the intent is to close the window.

#### **Answer: B**

### Question No : 17 - (Topic 0)

Which are VALID parameter types for OpenSheetWithParm()? (Choose 3)

A. A numeric valueB. A string valueC. Any PowerBuilder objectD. A date value

Answer: A,B,C

### Question No : 18 - (Topic 0)

Which of the following is NOT an event of the custom class user object created by the EAServer Component Wizard?

- A. activate
- **B.** constructor
- C. canbepooled
- **D.** deactivate

Answer: C

### Question No : 19 - (Topic 0)

Which properties of a PB component can be set when deployed from the project painter? (Choose 3)

- A. Component type
- B. Instance pooling
- C. Minimum pooled instances
- D. Maximum pooled instances
- E. Transaction support
- F. Transaction outcome

### Answer: A,B,E

### Question No : 20 - (Topic 0)

Choose the CORRECT answer in relation to PowerBuilder support for XML?

- A. Available for both DataWindows and DataStores
- **B.** Available for DataWindows only
- **C.** Available for DataStores only
- D. DataWindows only support export as XML

#### Answer: A

### Question No : 21 - (Topic 0)

How can you call a PowerBuilder component from a 4GL JSP Page? (Choose 3)

- A. Bind controls on the JSP page to a PowerBuilder component
- B. Access a PowerBuilder component directly from client side script
- C. Access a PowerBuilder component directly from server side script
- D. Access a PowerBuilder component through a Web Service wrapper

### Answer: A,C,D

### Question No : 22 - (Topic 0)

Where do you assign a .PBR file to specify additional resources to package with your application?

- A. Library painter
- B. Application painter
- C. Project painter
- D. Target Properties dialog

#### Answer: C

#### Question No : 23 - (Topic 0)

Identify the way to bypass compiler validation.

**A.** Call the method using the POST keyword